## Adobe Photoshop 2022 (Version 23.0) License Key Keygen Full Version For Windows 2022

Cracking Adobe Photoshop is easy. First, you need to download and crack the software. After that, you need to disable the security measures that are in place. Then, launch the cracked version of the software. After this, enter the serial number. You will now have a fully functional version of the software. Installing Adobe Photoshop and then cracking it is easy. The first step is to download and install the Adobe Photoshop software on your computer. Then, you need to locate the installation is complete, you need to locate the patch file and copy it to your computer. The patch file is usually available online, and it is used to unlock the full version of the software. After the patch file is copied, you need to run it and then follow the instructions on the screen. Once the patching process is complete, the software is cracked and ready to use.

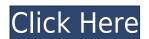

In addition, the updated Media Browser provides a one-place view of media assets in Photoshop. With the new Media Browser, you can access assets, such as JPG files, from any location, whether they're on your desktop or on Cloud.

The new Art Batch panel provides new tools for touch-up, retouching, and making corrections to color. Art Batch can easily run a preset of one or more layers, and it provides a more streamlined workflow for working with the tools you need to enhance your work. You can easily build layer styles with Art Batch's layer styles list panel; adjust and alter layer styles; and even apply these layer styles to multiple layers. It's a great tool for well-defined retouching, and it will become an essential part of your workflow.

The new ability to clone layers allows you to easily move and copy your layers — even groups of layers — even across multiple documents. Similarly, the new Lasso tool allows you to quickly select an area of an image, shape, or text. The Warp tool provides a simple way to morph an image, making it quick to isolate a small section of a larger image. The Refine Edge tool allows you to adjust the appearance of an object's edge.

But is Lightroom still the program of choice for most photographers looking for a web-based photo manager? It's still the all-in-one solution people have searched for, but it's not the only option. Most seriously photo enthusiasts need an edit suite that matches the problems they encounter and has the tools for every kind of situation out there.

## Adobe Photoshop 2022 (Version 23.0) Download free Cracked PC/Windows x32/64 {{ NEw }} 2022

Action, shoots? I don't know, I don't know, I don't do photography, but at some point I did. And then I remember that I don't know even a little bit about it. I can't and don't want to believe that most (or any) of you have any "real" or detailed knowledge of what you do, but just accept it. Think about why you do what you do, and what impact you want to have on this world.

If you have a smartphone, one of the best apps to research is Google. Not only does the app search your device for the specific words you enter, but it will show you any results for those words that it finds. Go down the rabbit hole a bit to see if you can find anything that interests you and next time when you go to check into a flight, you may have a better understanding of the options you have in getting to where you want to go.

The first time we lighten the black area in the image, it gets removed. All the black area is gone. Both the original layer and the blended layer exist side-by-side making it easy to experiment on layers or pictures with different blending options. Try experimenting on the bottom layer to see what happens.

Excellent! 15% of the image is unblended! Play with the blurred layer or the layer below that until you get it just the way you want it. The other option is to use auto settings which is where the camera will use the scene setting by default. If you want to have some control over this, there's a slider to manipulate with its lighten or darken setting. Perhaps you want a small portion of the black removed, so set the slider to 50% or maybe you want the entire black area removed, so set the slider to 100%.

e3d0a04c9c

Users of the freemium version of Photoshop will be offered the ability to purchase Lightroom for a flat \$9.99 per month to match Express' experience for a connected and complete workflow. The Lightroom subscription will take advantage of the same Photoshop smarts in the cloud as Photoshop and provide powerful features over time. Mac users can now use Adobe Master Collection to save space and accelerate performance when opening, minimizing and closing Photoshop documents. Users can save 1 GB or 50 GB on a single volume. Next year, Mac users will get the same benefits with a new Photoshop Master Collection for the Mac. In addition to the ability to swap frames in video editing, when editing 4K footage, users can now import titles, dailies and other layers in the timeline for smooth playback from 4K video projects. New features to the GPU-powered Edit tab make it easier to retouch fine detail in images, while new features that integrate Illustrator and Sketch will enable users to work on their design documents from within Photoshop. The new advanced select by Mask to quickly select entire objects and bleed-through transparent areas to complete a selection and Select by Gradient to find the strong edges in images. The new Blur & Sharpen tool has significantly better overall performance due to new blending modes, including exposure, contrast, pinching, and smudging. With Smarter Sharpen, users can apply smart filter effects and sharpen at exactly the right point on the image. Selective Smoothing can smooth just the edges of an image to blur areas of skin tones.

photoshop cs2 software with keygen free download kodak photoshop software free download photoshop software free download photoshop s and install gimp photoshop software free download photoshop graphic design software free download photoshop remove grain software free download

Whether you're designing for print, web, mobile, or any other platform, Interactive Grid Settings let you choose up to 12 arbitrary guides for web and print, with a number for each different setup you choose in the grid. With Interactive Filters, you don't have to worry about the exact placement of your layer anymore. Just drop your photo on top of the stylized layer, and use the exact positioning settings you want for your filter effect. Create more border lines for creating border shapes, and the Freeform tools for making freeform shapes. Or customize a freeform shape in the Eraser or Clone tools to the precision of your choice. Levels are one of the most important features in Adobe Photoshop. They're an image while removing the parts that you want to discard. Levels let you control your image's tone, color, and exposure. Sketch plugins in Photoshop allow you to draw on any object with the digital pen, erasing your work before your eyes, and let you convert your sketches into paths that you can use in Photoshop's 3D tools. Easily make your layers transparent by they using the Blend Modes. Blend Modes let you blend two layers together in a specific color, make one layer interactive and transparent, or mix colors together and use them as the opacity of the new color. In order to create your best-looking images, you need to produce clear, accurate logos. Traditionally, this meant using a solid-colored background and heavily modifying a blank canvas layer. With the Adobe Illustrator 400 features, you can now use Illustrator to make cartoonlike symbols, then copy and paste them into Photoshop to add necessary text, shapes and other design elements. The new toolset also includes a library of 200+ typographic and color inspiration symbols with improved shapes, ease of use, and the familiarity that comes from looking at symbols in other fonts.

Adobe Photoshop software is something that is meant to be used for both serious and casual photographers. It has been designed to meet the specific requirements of both professional and amateurs. It is always a good idea to understand these requirements before you spend any money on it. Photoshop is, without a doubt, the most popular software that we have come across on the Internet. There are so many different software that it is impossible to mention them all. But we have come across some of the most popular ones and listed them here to help you. We will start by giving you a brief overview of the various Photoshop elements. All the element are quite similar and work the same way. You can easily move, drag, cut, and paste images between these elements. The photo editing programs are especially useful for street and nature photography. Those who are new to street photography can use Photoshop in order to apply artistic effects to their photos and learn the best way to take photographs. It can also help out amateurs by giving them some invaluable tips and techniques. We will give you a short overview of all of the Photoshop CS4, and Photoshop CS5. Photoshop CS4 and Photoshop CS5. Photoshop CS4 and Photoshop CS5. Photoshop CS4 and Photoshop CS5. Photoshop CS6. is the latest update that brought Photoshop Elements 4.5. This powerful tool helps you to greatly manipulate the photos that you take. It does not just allow you to edit and retouch the photo, but it also helps you to design an album, print wide images, create collages and many more.

https://zeno.fm/radio/hdpsychartfullversiondownload https://zeno.fm/radio/train-station-renovation-free-download https://zeno.fm/radio/rds-cal-license-keygen https://zeno.fm/radio/durata-de-recuperare-a-investitiei-formula-excel

https://zeno.fm/radio/hellgate-london-savegame-editor

The new Photoshop CC 2017 has many new features like content aware fill, content aware fill, content aware fill, lens repair, and more. You can work on your images like magic with these new features. Adobe Photoshop CC: The Complete Learn-to-Use Guide to Adobe Photoshop is a well-organized and comprehensive guide to work with the Photoshop software. The book is written in simple and easy to understand language. It gives a complete picture of photography and digital graphics. It was released in 1987 by Adobe Systems Incorporated, a San Jose, California based software company best known for developing the Adobe Photoshop and Adobe Flash software. Both are widely used for a number of graphic and multimedia needs, and the popularity is growing at a fast rate across the world. Adobe Photoshop CC is an editing software supports the latest layered PSD file type. This software is designed to help designers for creating and editing images. Adobe photoshop is an image editing software that has been used by millions of users around the world. Adobe Photoshop Elements is a desktop application for Microsoft Windows, running on Windows XP, Vista, Windows 8, and Windows 8, and Windows 8. 10. Adobe Photoshop Elements offers basic photo editing and retouching functionality like cropping, red eye correction, brightness, and contrast correction, brightness, and contrast correction correction corrections. the ability to open and edit RAW files.

https://cook4me.nl/wp-content/uploads/2023/01/Adobe-Photoshop-CC-2015-Version-18-Serial-Number-Full-Torrent-For-Windows-Hot-2023.pdf

https://swisshtechnologies.com/wp-content/uploads/2023/01/fritfall.pdf

http://www.healistico.com/wp-content/uploads/2023/01/pemfari.pdf

https://mentorus.pl/download-free-adobe-photoshop-cs3-product-key-full-x64-latest-release-2023/

https://iskurbil.com/wp-content/uploads/2023/01/Download-free-Photoshop-2022-Version-230-With-Serial-Key-With-Serial-Key-PCWindows-64-Bits.pdf

https://www.giggleserp.com/wp-content/uploads/2023/01/Adobe-Photoshop-CC-2015-Version-17-Download-free-Serial-Number-Full-Torrent-For-Mac-and-W.pdf

https://acsa2009.org/advert/photoshop-java-download-link/

https://www.top1imports.com/2023/01/02/kodak-filter-for-photoshop-cs5-free-download-free/

https://www.onlineusaclassified.com/advert/best-seo-company-in-noida-seo-services-agency-in-noida/

https://ayusya.in/adobe-photoshop-download-windows-free-top/

https://www.newportcyclespeedway.co.uk/advert/download-photoshop-for-32-bit-windows-7-new/

http://bloodsugarhacker.com/fax/adobe-photoshop-cc-2019-download-crack-product-key-full-win/

http://pepsistars.com/wp-content/uploads/2023/01/comkany.pdf

http://earthoceanandairtravel.com/wp-content/uploads/2023/01/satfron.pdf

http://arturoflakesmulticolor.com/wp-content/uploads/2023/01/briedor.pdf

https://perlevka.ru/advert/download-photoshop-plugins-and-photoshop-filters-collection-fix/

https://arlingtonliquorpackagestore.com/wp-content/uploads/2023/01/Photoshop Ps 6 Free Download Full Version For Windows 7 BETT.pdf

http://mehsincholding.com/wp-content/uploads/2023/01/Uky-Photoshop-Download-BEST.pdf

https://onestopbd.shop/wp-content/uploads/2023/01/keidar.pdf

http://texocommunications.com/adobe-photoshop-cc-2018-keygen-2023/

https://katrinsteck.de/photoshop-cc-2021-camera-raw-presets-free-download-better/

https://kedaigifts.com/wp-content/uploads/2023/01/Download-free-Photoshop-CC-2015-Version-18-With-Serial-Key-Activation-Code-64-Bits-2023.pdf

https://marstonstelecoms.com/adobe-photoshop-2022-version-23-0-2-with-key-for-windows-2023/ https://indonesiapropertirental.com/adobe-photoshop-cc-2015-version-16-license-key-windows-10-11-3264bit-updated-2023/

https://indoretalk.com/wp-content/uploads/2023/01/Photoshop CC 2015 version 16.pdf

https://swisshtechnologies.com/wp-content/uploads/2023/01/yenanc.pdf https://videospornocolombia.com/wp-content/uploads/2023/01/marimel.pdf

https://realestatepup.com/wp-content/uploads/2023/01/Adobe-Photoshop-For-Android-Phone-Free-Download-REPACK.pdf

https://instafede.com/wp-content/uploads/2023/01/Adobe Photoshop EXpress With Key latest updaTe 2023.pdf https://www.webcard.irish/download-patterns-for-photoshop-free-exclusive/

https://visiterlareunion.fr/wp-content/uploads/2023/01/ursthom.pdf

https://evdehoca.com/wp-content/uploads/2023/01/wicamar.pdf

https://www.anunciandoinmuebles.com/download-free-adobe-photoshop-crack-x64-latest-update-2023/

https://conbluetooth.net/wp-content/uploads/2023/01/Download-Adobe-Photoshop-2021-Version-2231-Activation-Key-upDated-2023.pdf https://arlingtonliquorpackagestore.com/wp-content/uploads/2023/01/posvole.pdf

http://cathiconnorinc.com/adobe-photoshop-cc-2018-keygen-full-version-lifetime-patch-2023/

https://www.be-art.pl/wp-content/uploads/2023/01/waltpaeg.pdf http://berlin-property-partner.com/?p=75261

https://www.masiga.it/wp-content/uploads/2023/01/Download-free-Photoshop-2022-With-Product-Key-New-2022.pdf https://www.webcard.irish/download-free-photoshop-cc-2018-license-key-full-keygen-full-version-win-mac-x64-2023/

It's what Adobe calls Lightroom CC, the software that makes the magic happen behind the scenes when you connect your camera. It automatically optimizes your photos, detects faces, corrects flaws, does epic stacking and more. It does all the stuff that makes your photos look amazing right out of the box. Using the right brushes is key to photo compositing. Likewise, you need a solid understanding of how to use the brush options to erase, clean up images and set the base layer composition to get the most from Photoshop's layer capabilities. Photoshop is the best tool for photo and video editing and combining effects. Whoever needs to edit and composite photos together is a candidate for using Photoshop. It has features that are compatible with most popular image formats (including RAW), a robust import/export option, a layered and intuitive design and 40+ tools and filters to work with. You are able to save your work to virtually any file format. There are lightning-fast memory-saving tools. Drag-and-drop tools make creating multi-layer images fast. You can use Photoshop for anything from simple edits to photo retouching to advanced compositing. You can achieve all of this without loading up Photoshop on your computer. Photoshop is part of the Adobe Creative Cloud, which also includes Adobe Illustrator and the Web. The Creative Cloud is included as part of a subscription service that charges an initial fee of \$6 per month or \$50 a year, which may be used separately. Then 50% discounts are available for some after-discount periods of longer than six months.